Friday 15

# **Top 3 things you need to know about Workday 32**

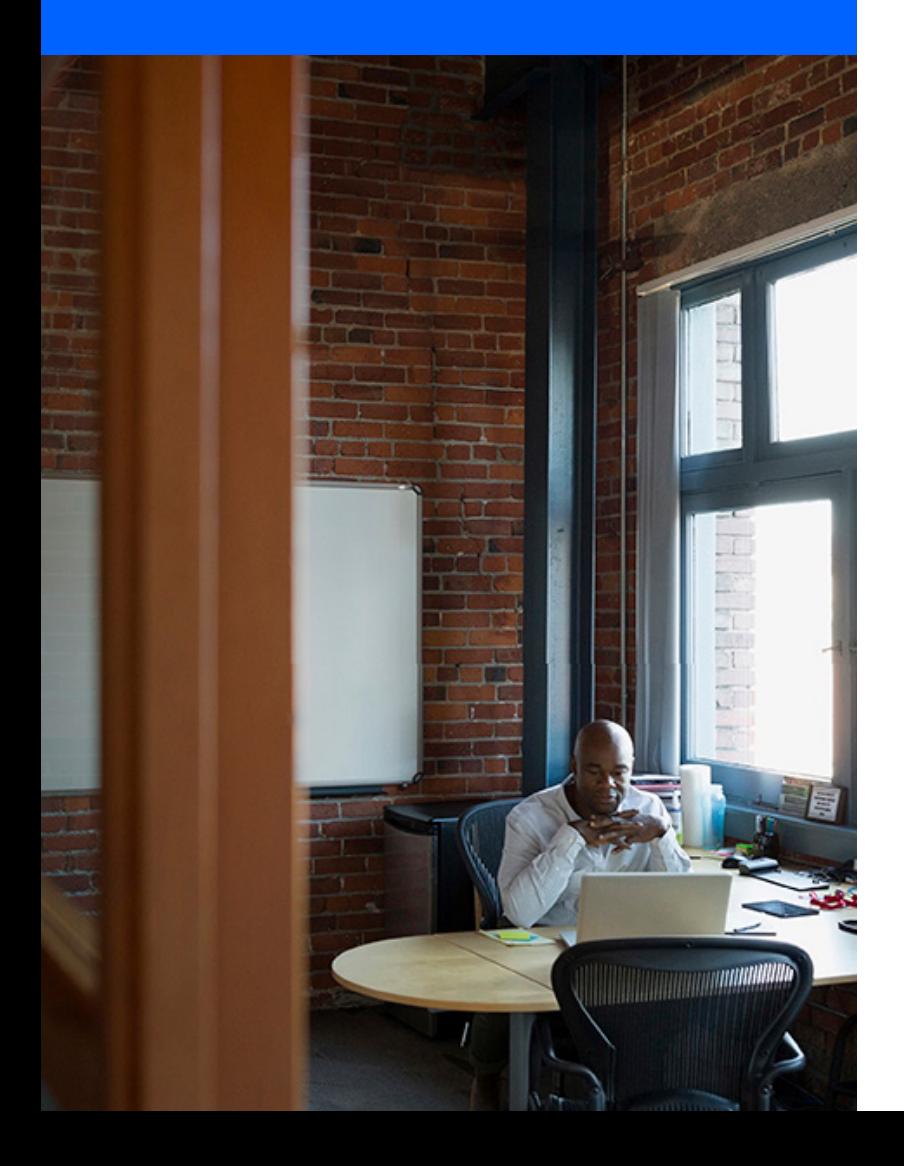

#### **Time Zones (GBLZN-454)**

- Improves how time zones are assessed for users not on PST, and removes delays of certain transactions
- With this feature enabled, Workday now bases effective dating in transactions on your local time zone
- Prior to this enhancement, when a staffing transaction took place for a worker in a non-PST time zone, the Workday UI did not reflect the appropriate data based on the effective date in the local time zone
- This feature is opt-in via "Maintain Feature Opt-In". If you do nothing, there will be no change.
- Once you opt-in to this feature you can't opt out
- The plan is to automatically enable this feature for everyone with Workday 33. Opting in now will allow you to test in advance.

### **Worker Document Security (HRINFRA-3751)**

- Worker document security enhancements separate the security that defines users' abilities to add or remove worker documents in Workday
- Additionally, Workday delivers a new web service to delete worker documents
- More information can be found [here →](http://www.community.workday.com/brainstorms/31154)

# **Preview Asset Depreciation Schedules**

- Ability to preview the depreciation schedule for an asset before you register it, allowing you to see the impact for each fiscal period.
- Perform a what-if analysis and understand the depreciation impact of registering a proposed asset
- Ability to scale and support future depreciation functionality, such as new depreciation methods and conventions that meet additional global accounting requirements
- More information can be found [here →](http://www.community.workday.com/node/505948)

# **Additional Workday 32 Resources**

- Workday [Student →](https://community.workday.com/articles/487045)
- [Integrations →](https://community.workday.com/articles/487142)
- [Time Tracking →](https://community.workday.com/articles/487249)
- [Workday Payroll →](https://community.workday.com/articles/487147)
- [Cross Application Services →](https://community.workday.com/articles/487256)
- [Education and Government Tracking →](https://community.workday.com/articles/487063)
- [Recruiting Duplicate Candidate Merging →](https://community.workday.com/articles/487241)
- [Retired Functionality Reference for Workday 32 →](https://community.workday.com/user/login?destination=/articles/509945)

© Copyright IBM Corporation 2019. IBM, the IBM logo, and ibm.com are trademarks of International Business Machines Corp., registered in many jurisdictions worldwide. Other product and service names might be trademarks of IBM or other companies. A current list of IBM trademarks is available on the web at www.ibm.com/legal/copytrade.shtml.

40024440USEN-00